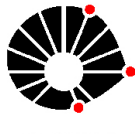

**UNICAMP** 

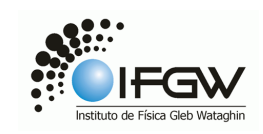

# Uma Introdução à Relatividade Restrita

### <span id="page-0-0"></span>Rafael Alves Batista, Luis Fernando Gomez Gonzales

Departamento de Raios Cósmicos e Cronologia Instituto de Física Gleb Wataghin Universidade Estadual de Campinas

> rab@ifi.unicamp.br lfgomez@ifi.unicamp.br

Uma Introdução à [Relatividade Restrita](#page-14-0)

Rafael,Luis

[Postulados](#page-1-0)

[Postulados](#page-2-0)

[Simultaneidade](#page-3-0)

Dilatação do Tempo

Contração do Espaço

Transformações de Galileu

Transformações de Lorentz

[Paradoxos da](#page-12-0) Relatividade

# Os Postulados da Relatividade Especial

- $\triangleright$  Princípio da Relatividade: Todos os referenciais inerciais são equivalentes.
- <span id="page-1-0"></span>▶ Princípio da Invariância da Velocidade da Luz: A velocidade da luz no vácuo é uma constante da natureza, c. Independentemente da velocidade com que a fonte emissora se mova, a velocidade da luz será sempre esta.

Uma Introdução à [Relatividade Restrita](#page-0-0)

Rafael,Luis

### [Postulados](#page-1-0)

[Postulados](#page-2-0)

[Simultaneidade](#page-3-0)

Dilatação do Tempo

Contração do Espaço

Transformações de Galileu

Transformações de Lorentz

[Paradoxos da](#page-12-0) Relatividade

# A questão da simultaneidade

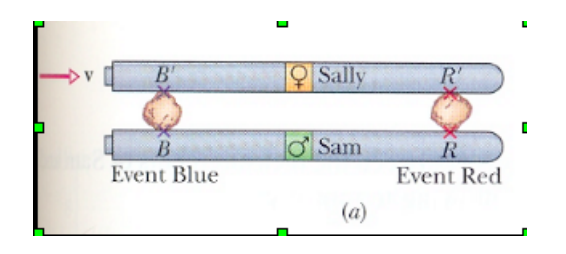

<span id="page-2-0"></span>► Temos dois observadores, Sally e Sam. Ambos estão viajando em foguetes. O foguete de Sally se afasta do foguete de Sam com uma velocidade v. Sam está exatamente no centro de seu foguete, e num dado instante ele observa as lanternas B e R serem acendidas.

#### Uma Introdução à [Relatividade Restrita](#page-0-0)

Rafael,Luis

[Postulados](#page-1-0)

[Postulados](#page-2-0)

[Simultaneidade](#page-3-0)

Dilatação do Tempo

Contração do Espaço

Transformações de Galileu

Transformações de Lorentz

[Paradoxos da](#page-12-0) Relatividade

# A questão da simultaneidade

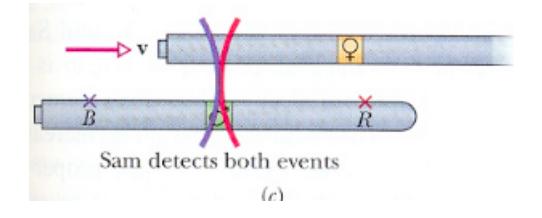

<span id="page-3-0"></span> $\triangleright$  No referencial de Sam, que observa os eventos B e R, as duas lanternas são acendidas simultaneamente.

#### Uma Introdução à [Relatividade Restrita](#page-0-0)

Rafael,Luis

[Postulados](#page-1-0)

[Postulados](#page-2-0)

[Simultaneidade](#page-3-0)

Dilatação do Tempo

Contração do Espaço

Transformações de Galileu

Transformações de Lorentz

[Paradoxos da](#page-12-0) Relatividade

# A questão da simultaneidade

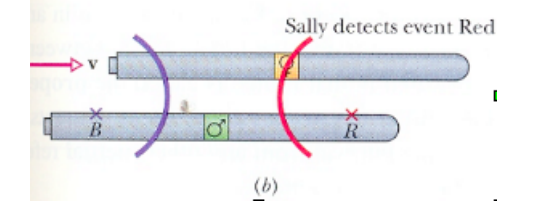

 $\triangleright$  No referencial de Sally, que observa os eventos B' e R', as lanternas n˜ao s˜ao acendidas simultaneamente.

Uma Introdução à [Relatividade Restrita](#page-0-0)

Rafael,Luis

[Postulados](#page-1-0)

[Postulados](#page-2-0)

[Simultaneidade](#page-3-0)

Dilatação do Tempo

Contração do Espaço

Transformações de Galileu

Transformações de Lorentz

[Paradoxos da](#page-12-0) Relatividade

# Dilatação do Tempo

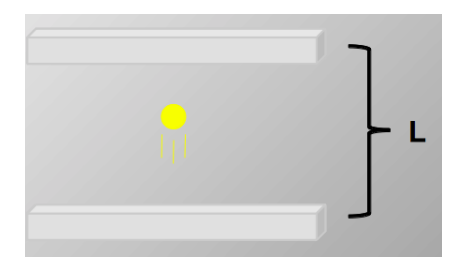

- ► Consideremos que o foguete de Sam carrega um espelho no teto e outro no ch˜ao, separados por uma distância L. Sam observa o evento mostrado na figura acima.
- <span id="page-5-0"></span> $\triangleright$  Neste caso, a luz demora um tempo t para partir da base, refletir no teto, e retornar ao ch˜ao. Assim, o tempo gasto é:

 $^{\rm t}$ 

$$
=\frac{2L}{c}
$$
 (1)

Uma Introdução à [Relatividade Restrita](#page-0-0)

Rafael,Luis

[Postulados](#page-1-0)

[Postulados](#page-2-0)

[Simultaneidade](#page-3-0)

Dilatação do Tempo

Contração do Espaço

Transformações de Galileu

Transformações de Lorentz

[Paradoxos da](#page-12-0) Relatividade

# Dilatação do Tempo

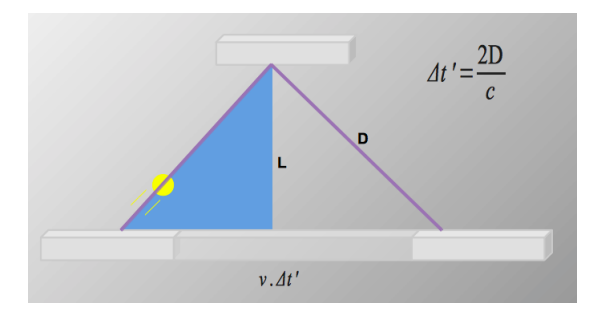

▶ Sally, cujo foguete se afasta do de Sam com velocidade v, vê o fóton percorrendo a trajetória acima.

 $^{\rm t}$ 

 $\blacktriangleright$  Neste caso, a luz demora um tempo  $t'$  para partir da base, refletir no teto, e retornar ao ch˜ao. Assim, o tempo gasto é:

$$
=\frac{2D}{c}
$$
 (2)

#### Uma Introdução à [Relatividade Restrita](#page-0-0)

Rafael,Luis

[Postulados](#page-1-0)

[Postulados](#page-2-0)

[Simultaneidade](#page-3-0)

Dilatação do Tempo

Contração do Espaço

Transformações de Galileu

Transformações de Lorentz

[Paradoxos da](#page-12-0) Relatividade

- $\triangleright$  Queremos agora relacionar o tempo visto pelos dois observadores.
- $\triangleright$  Uma vez que o deslocamento observado por Sally é vt', a distância  $D$  está relacionada a  $L$  da seguinte forma:

$$
D^2 = \left(\frac{vt'}{2}\right)^2 + L^2
$$

Assim, temos:

$$
t = \frac{1}{c} \sqrt{(vt')^2 + 4L^2}
$$
 (4)

Uma Introdução à [Relatividade Restrita](#page-0-0)

Rafael,Luis

[Postulados](#page-1-0)

[Postulados](#page-2-0)

[Simultaneidade](#page-3-0)

Dilatação do Tempo

Contração do Espaço

Transformações de Galileu

Transformações de Lorentz

[Paradoxos da](#page-12-0) Relatividade

(3)

 $\triangleright$  Como  $L = ct/2$ , substituindo temos:

$$
t=\frac{1}{c}\sqrt{(vt')^2+(ct)^2}
$$

 $\blacktriangleright$  Resolvendo para  $t'$ , obtemos a expressão da dilatação temporal:

$$
t' = \frac{t}{\sqrt{1 - \left(\frac{v}{c}\right)^2}}
$$

Uma Introdução à [Relatividade Restrita](#page-0-0)

Rafael,Luis

[Postulados](#page-1-0)

[Postulados](#page-2-0)

[Simultaneidade](#page-3-0)

Dilatação do Tempo

Contração do Espaço

Transformações de Galileu

Transformações de Lorentz

[Paradoxos da](#page-12-0) Relatividade

[Relatividade Geral](#page-13-0)

(6)

(5)

 $\triangleright$  Como  $L = ct/2$ , substituindo temos:

$$
t=\frac{1}{c}\sqrt{(vt')^2+(ct)^2}
$$

<span id="page-9-0"></span> $\blacktriangleright$  Resolvendo para  $t'$ , obtemos a expressão da dilatação temporal:

$$
t' = \frac{t}{\sqrt{1 - \left(\frac{v}{c}\right)^2}}
$$

Uma Introdução à [Relatividade Restrita](#page-0-0)

Rafael,Luis

[Postulados](#page-1-0)

[Postulados](#page-2-0)

[Simultaneidade](#page-3-0)

Dilatação do Tempo

Contração do Espaço

Transformações de Galileu

Transformações de Lorentz

[Paradoxos da](#page-12-0) Relatividade

[Relatividade Geral](#page-13-0)

(8)

(7)

<span id="page-10-0"></span> $\triangleright$  Referencial S' se afastando com velocidade v do referencial S.

$$
x' = x - vt
$$
  
\n
$$
y' = y
$$
  
\n
$$
z' = z
$$
  
\n
$$
t' = t
$$
  
\n(9)  
\n(10)  
\n(11)  
\n(12)

Uma Introdução à [Relatividade Restrita](#page-0-0)

Rafael,Luis

[Postulados](#page-1-0)

[Postulados](#page-2-0)

[Simultaneidade](#page-3-0)

Dilatação do Tempo

Contração do Espaço

Transformações de Galileu

Transformações de Lorentz

[Paradoxos da](#page-12-0) Relatividade

 $(10)$ 

 $(11)$ 

 $(12)$ 

<span id="page-11-0"></span> $\triangleright$  Referencial S' se afastando com velocidade v do referencial S.

$$
x' = \gamma (x - vt)
$$
(13)  
\n
$$
y' = y
$$
(14)  
\n
$$
z' = z
$$
(15)  
\n
$$
t' = \gamma (t - \frac{vx}{c^2})
$$
(16)

Uma Introdução à [Relatividade Restrita](#page-0-0)

Rafael,Luis

[Postulados](#page-1-0) [Postulados](#page-2-0) [Simultaneidade](#page-3-0) Dilatação do Tempo Contração do Espaço Transformações de Galileu Transformações de Lorentz [Paradoxos da](#page-12-0) Relatividade [Relatividade Geral](#page-13-0)

### <span id="page-12-0"></span>Paradoxo da Escada

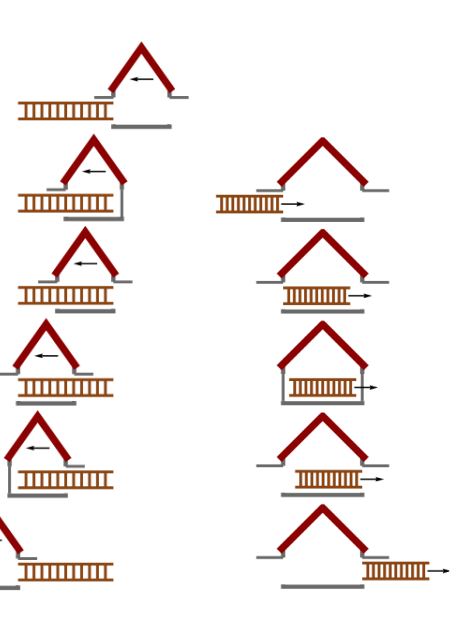

### Uma Introdução à [Relatividade Restrita](#page-0-0)

Rafael,Luis

[Postulados](#page-1-0) [Postulados](#page-2-0) [Simultaneidade](#page-3-0) Dilatação do Tempo Contração do Espaço

Transformações de Galileu

Transformações de Lorentz

[Paradoxos da](#page-12-0) Relatividade

### Paradoxo dos Gêmeos

<span id="page-13-0"></span>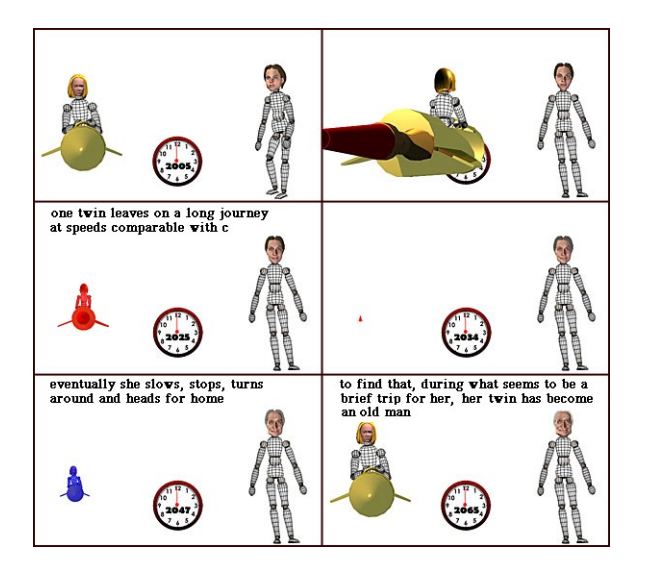

### Uma Introdução à [Relatividade Restrita](#page-0-0)

Rafael,Luis

[Postulados](#page-1-0) [Postulados](#page-2-0) [Simultaneidade](#page-3-0) Dilatação do Tempo Contração do Espaço

Transformações de Galileu

Transformações de Lorentz

[Paradoxos da](#page-12-0) Relatividade

### Relatividade Geral

<span id="page-14-0"></span>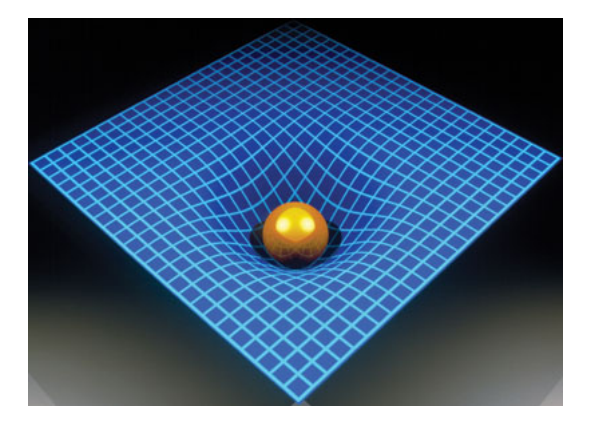

#### Uma Introdução à [Relatividade Restrita](#page-0-0)

Rafael,Luis

[Postulados](#page-1-0) [Postulados](#page-2-0) [Simultaneidade](#page-3-0) Dilatação do Tempo Contração do Espaço

Transformações de Galileu

Transformações de Lorentz

[Paradoxos da](#page-12-0) Relatividade

### Relatividade Geral

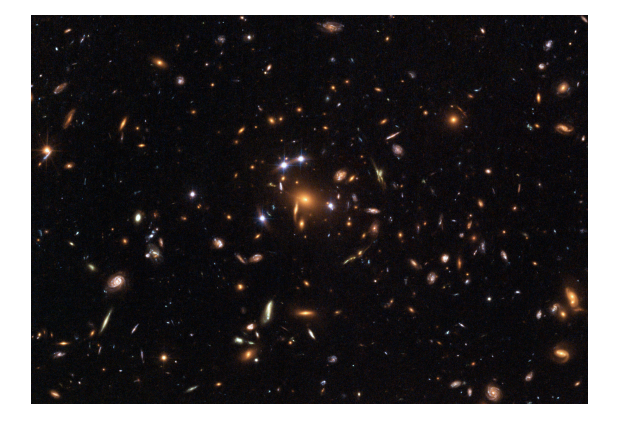

### Uma Introdução à [Relatividade Restrita](#page-0-0)

Rafael,Luis

[Postulados](#page-1-0) [Postulados](#page-2-0) [Simultaneidade](#page-3-0) Dilatação do Tempo Contração do Espaço Transformações de Galileu

Transformações de Lorentz

[Paradoxos da](#page-12-0) Relatividade